## <사진1>

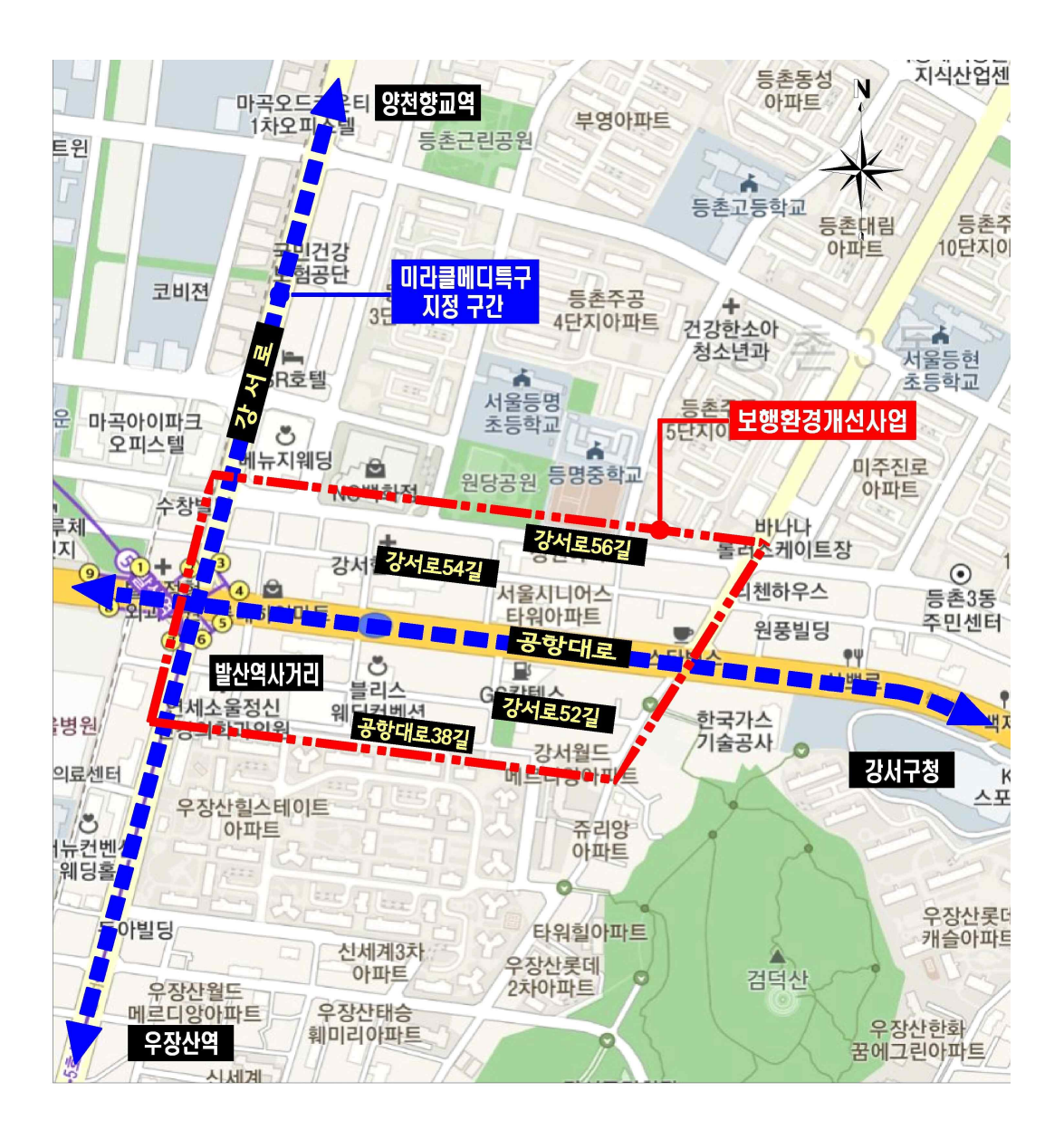

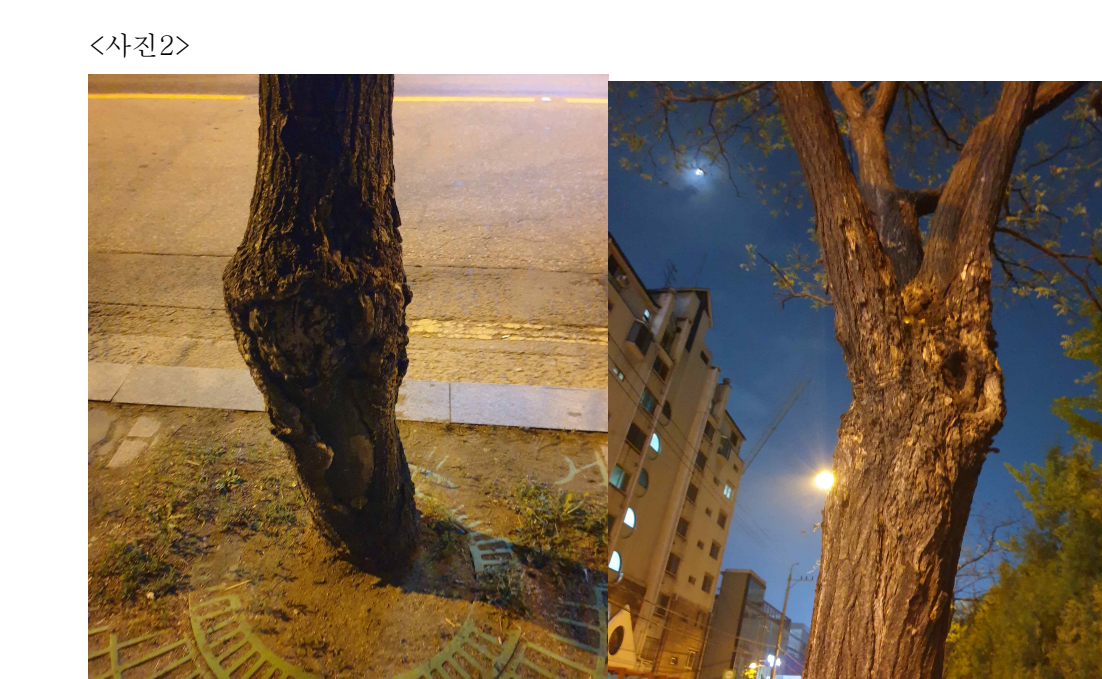

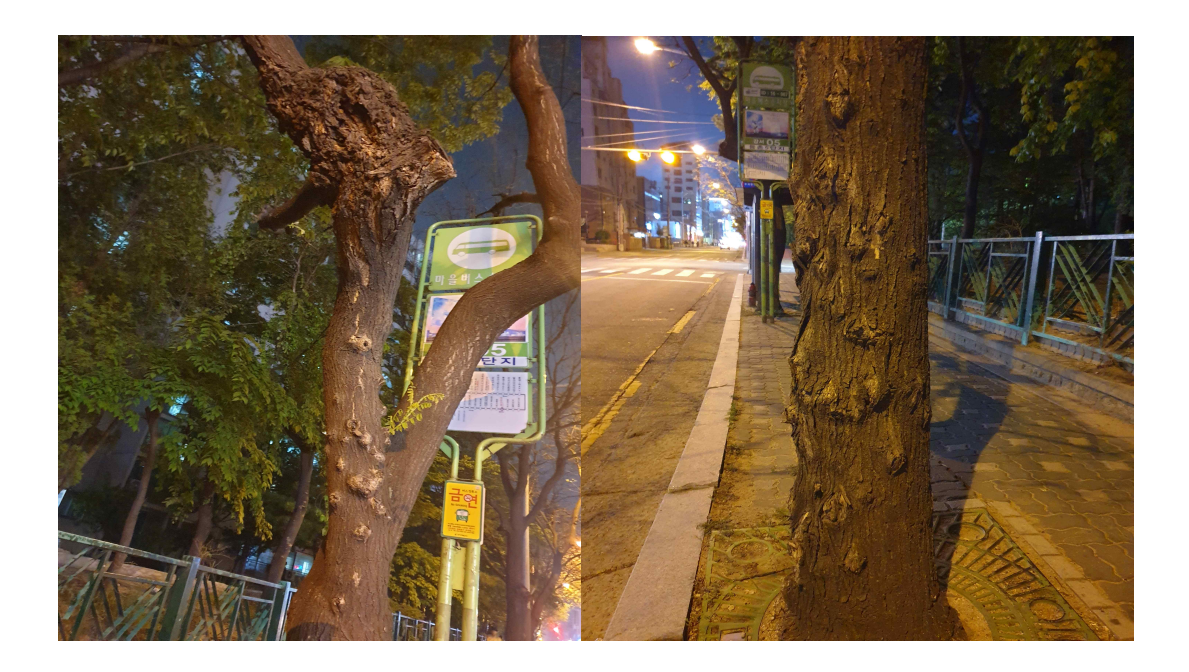

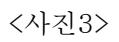

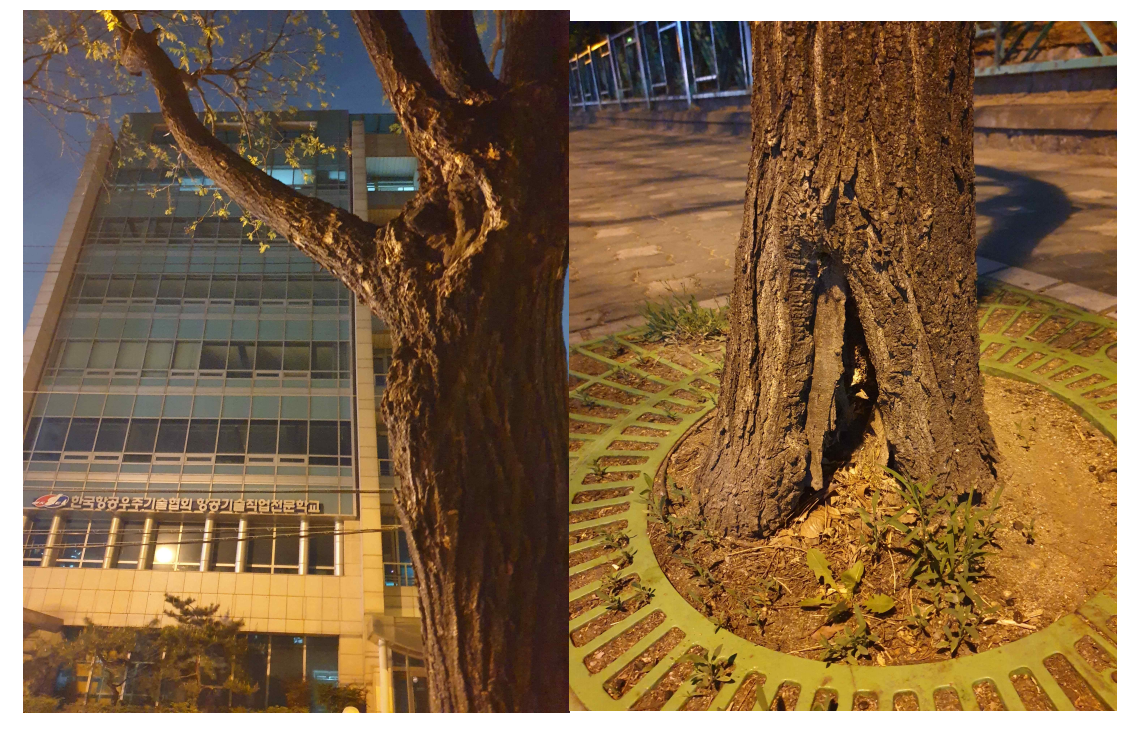

<사진4>

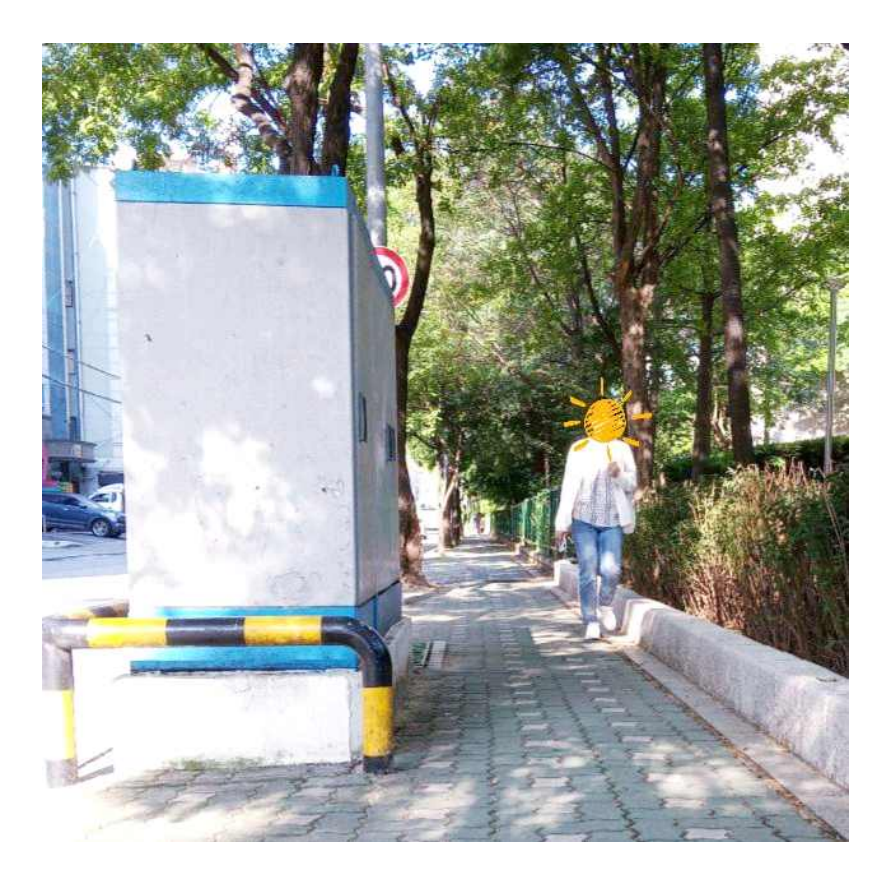